## PRÉPARER UNE IMAGE

POUR UNE DIFFUSION EN LIGNE

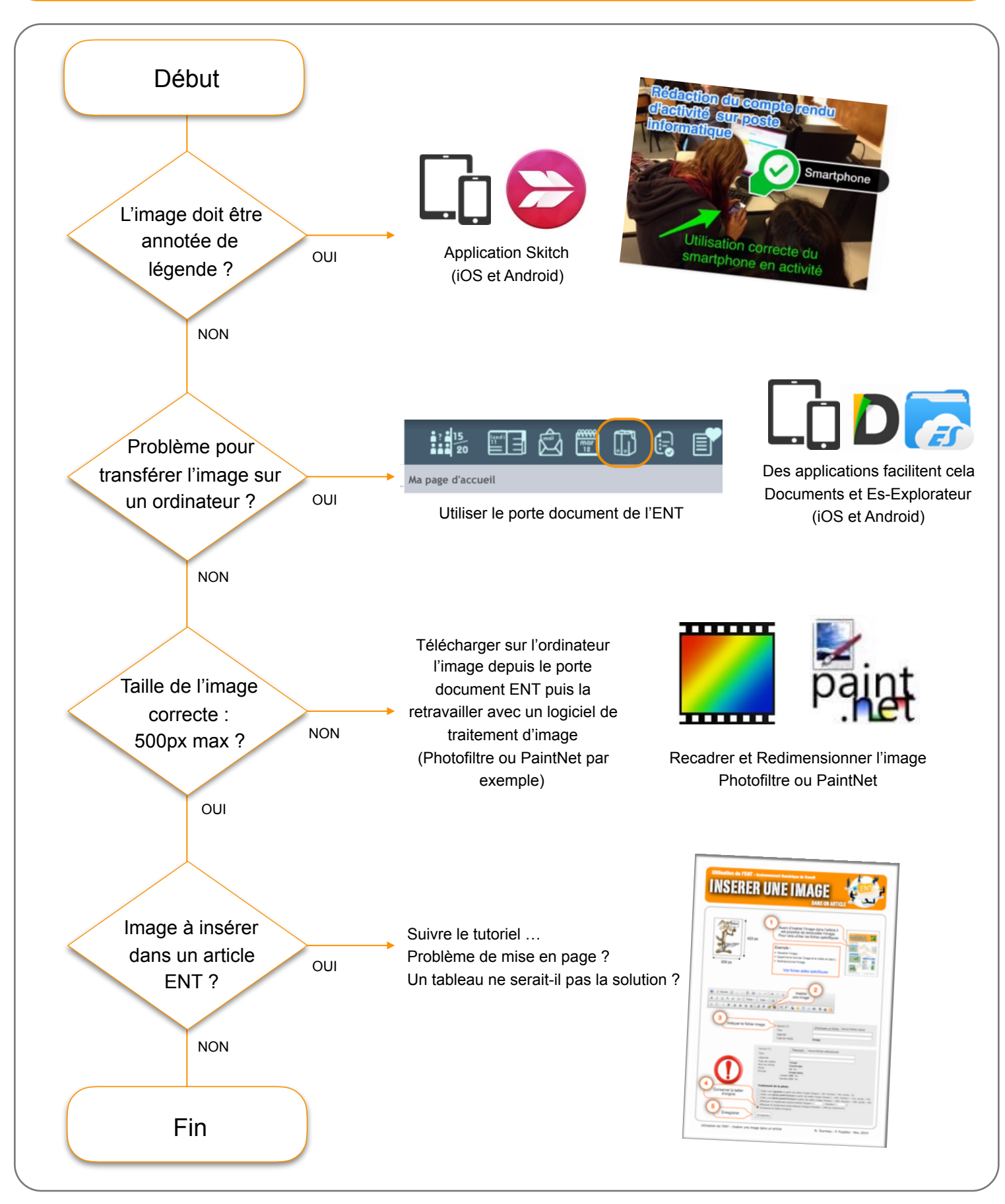